## SAP ABAP table P0141 {HR Master Record: Infotype 0141 (SI Premium Data JP)}

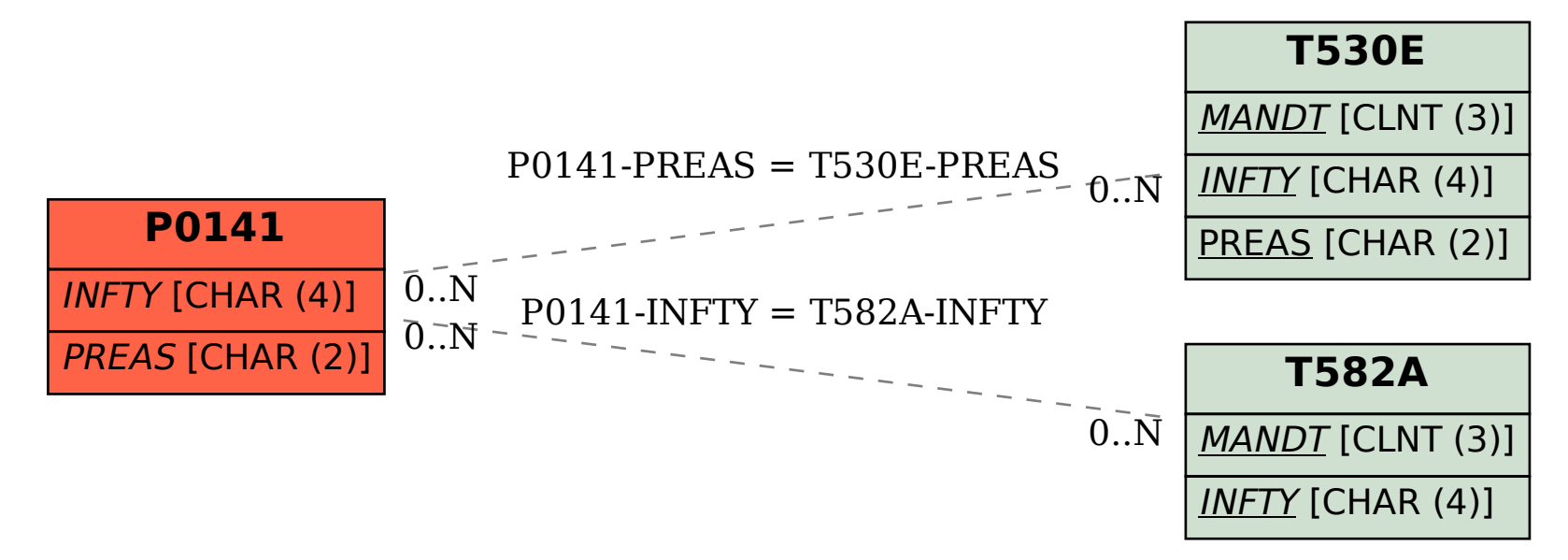